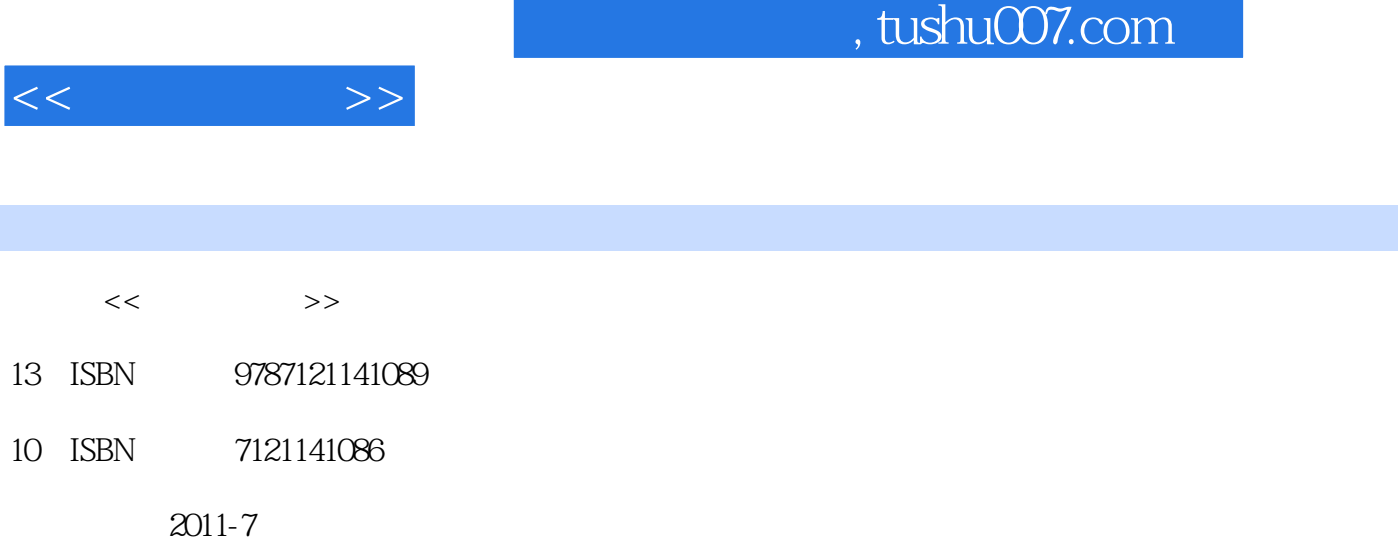

页数:266

PDF

http://www.tushu007.com

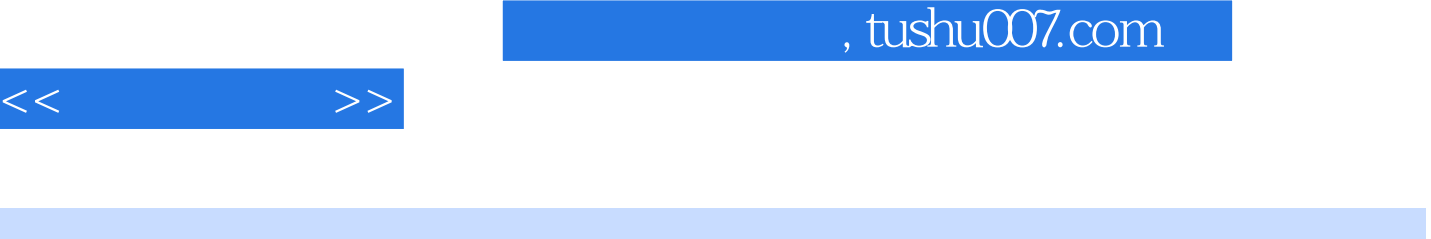

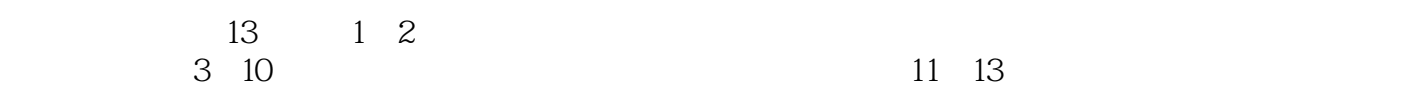

 $<<$  and  $>>$ 

 $1$  $1.1$  $1.1.1$  $1.1.2$  $1.1.3$  $1.1.4$  $1.1.5$  $1.2$ 1.3 1.31  $1.32$  $1.4$  $1.41$  $1.42$ 1.5  $2 \qquad \qquad \text{HTML}$  $2.1$  $21.1$  $2.1.2$  $21.3$  $2.1.4$ <br> $2.2$ Photoshop  $221$ 222 223 224 225 226 2.3 ImageReady 231 232 2.4 HTML 24.1 HTML 242 HTML 243 HTML  $244$  HTML  $\mathcal{S}$  $31$  $32$ 33 331 332 333

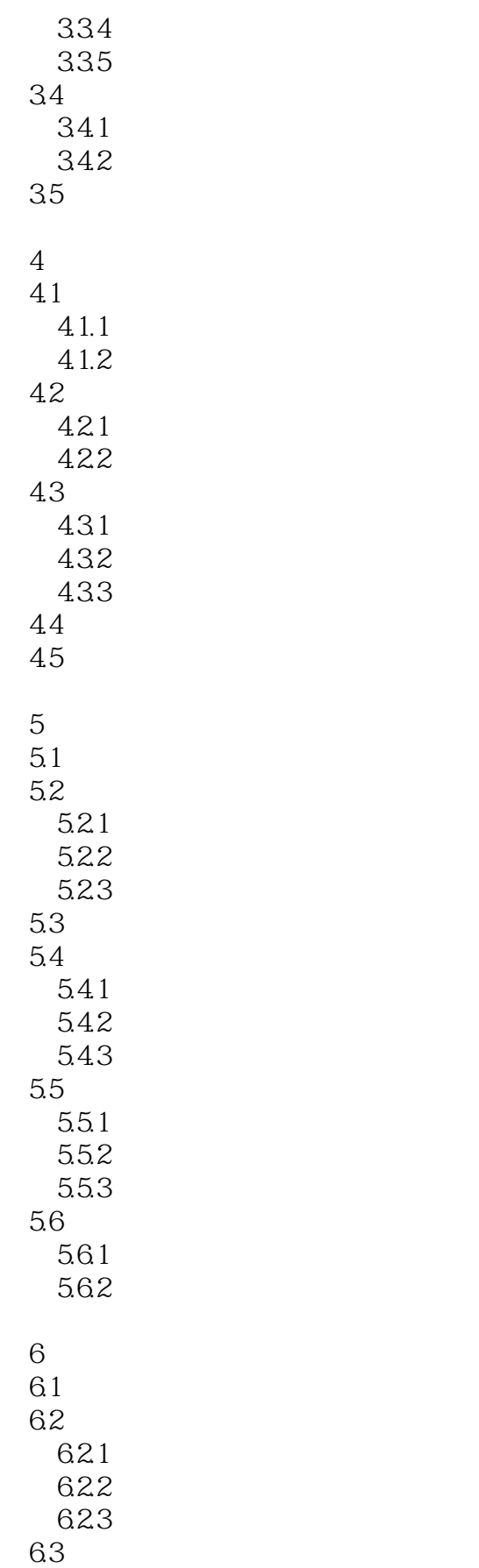

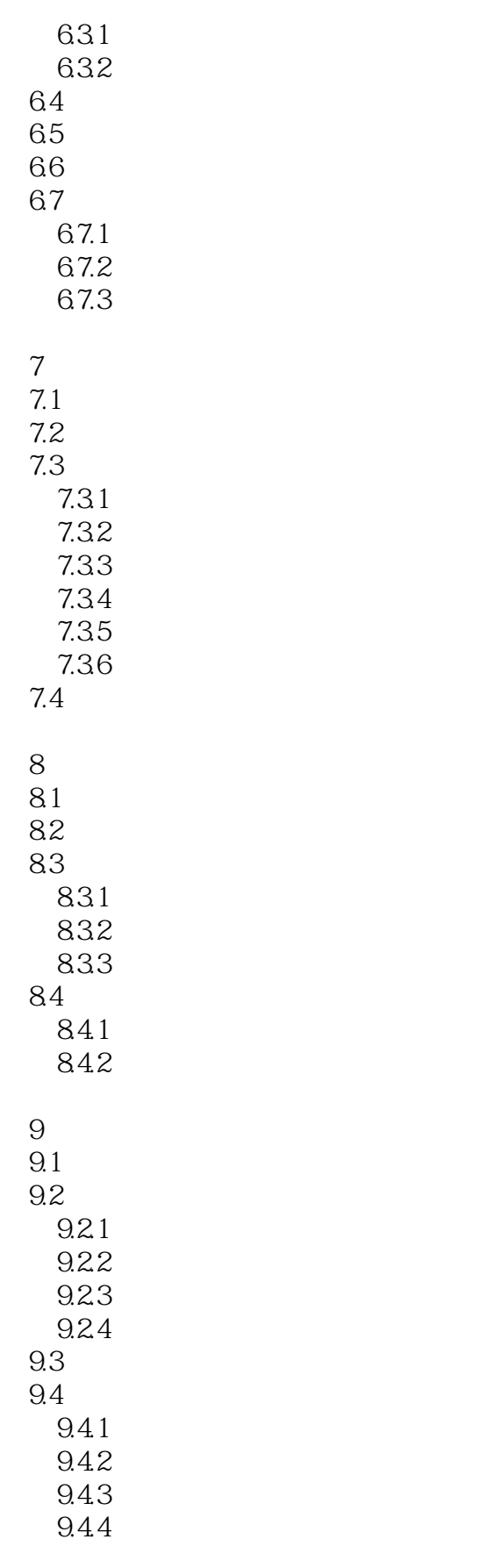

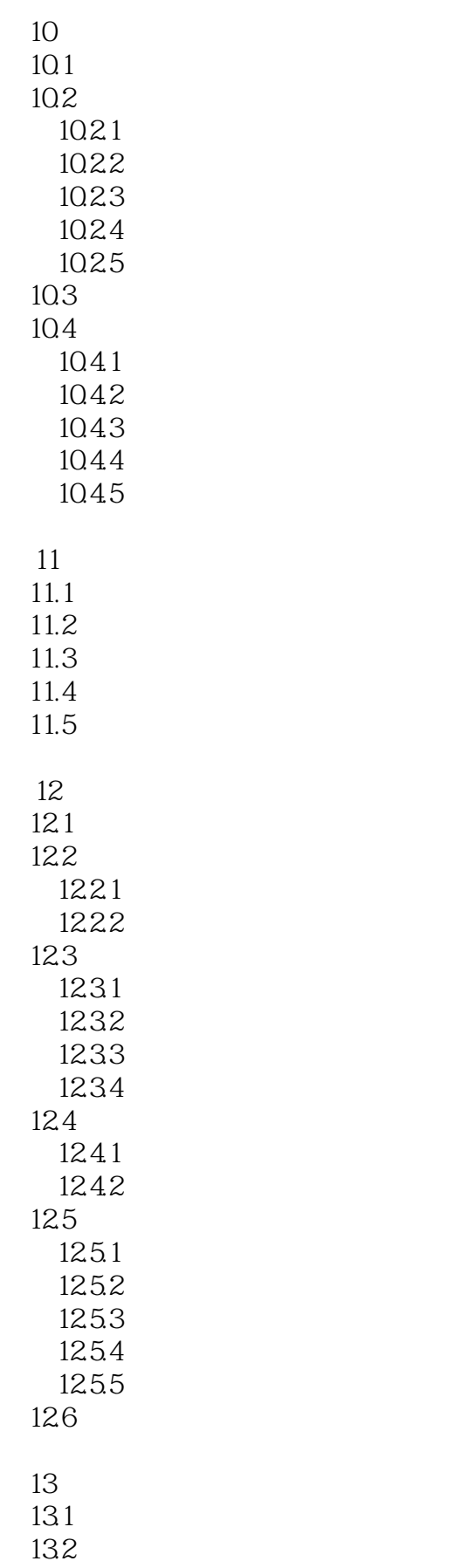

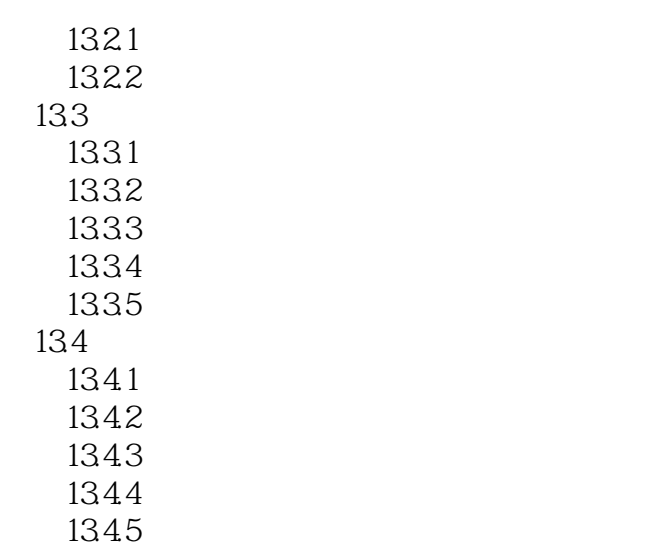

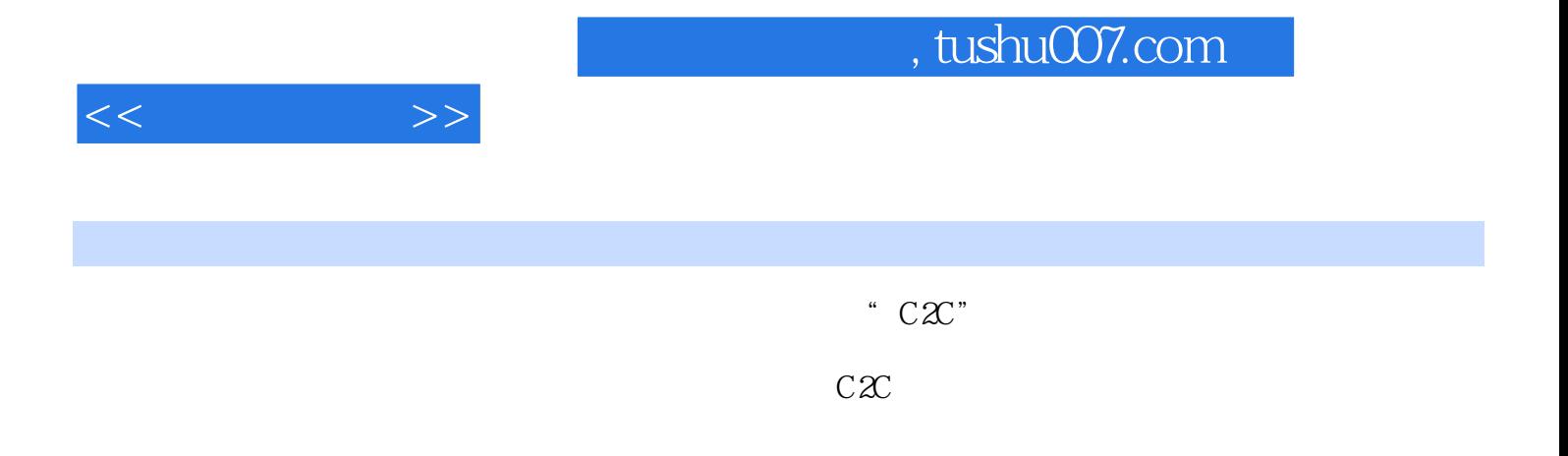

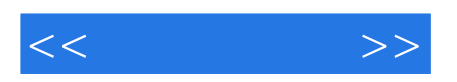

本站所提供下载的PDF图书仅提供预览和简介,请支持正版图书。

更多资源请访问:http://www.tushu007.com